# ranges::to: A function to convert any range to a container

Document #: P1206R3 Date: 2020-11-22 Programming Language C++ Project: Progra<br>Audience: LEWG Reply-to: Corentin Jabot [<corentin.jabot@gmail.com>](mailto:corentin.jabot@gmail.com) Eric Niebler [<eric.niebler@gmail.com>](mailto:eric.niebler@gmail.com) Casey Carter [<casey@carter.net>](mailto:casey@carter.net)

## **Abstract**

We propose a function to copy or materialize any range (containers and views alike) to a container.

## **Revisions**

#### **Revision 3**

- Add support for from\_range\_t
- Add support for nested containers
- Remove syntax without parenthesis

#### **Revision 2**

- Remove the implicit const removal when converting an associative container to a container of pairs
- Use CTAD to determine the value type of the returned container
- Attempt at wording

#### **Revision 1**

- Split out the proposed constructors for string view and span into separate papers ([\[P1391\]](#page-10-0) and [\[P1394\]](#page-10-1) respectively)
- Use a function based approach rather than adding a constructor to standard containers, as it proved unworkable.

## **Quick Overview**

We propose all the following syntaxes to be valid constructs

```
std::list<int> l;
std::map<int, int> m;
```

```
// copy a list to a vector of the same type
same_as<std::vector<int>> auto a = ranges::to<std::vector<int>>(l);
//Specify an allocator
same_as<std::vector<int, Alloc>> auto b = ranges::to<std::vector<int, Alloc>>(1, alloc);
// copy a list to a vector of the same type, deducing value_type
same_as<std::vector<int>> auto c = ranges::to<std::vector>(1);
// copy to a container of types ConvertibleTo
same_as<std::vector<long>> auto d = ranges::to<std::vector<long>>(l);
```

```
//Supports converting associative container to sequence containers
same_as<std::vector<std::pair<const int, int>>> auto f = ranges::to<vector>(m);
```
//Supports converting sequence containers to associative ones same\_as<std::map<int, int>> auto g = ranges::to<map>(f);

```
//Pipe syntaxe
same_as<std::vector<int>> auto g = l | ranges::view::take(42) | ranges::to<std::vector>();
```

```
//Pipe syntax with allocator
auto h = l | ranges::view::take(42) | ranges::to<std::vector>(alloc);
```
//The pipe syntax also support specifying the type and conversions auto  $i = 1$  | ranges::view::take(42) | ranges::to<std::vector< $long$  >>();

```
// Nested ranges
std::list < std::forward_list < int > 1st = \{\{0, 1, 2, 3\}, \{4, 5, 6, 7\}\};auto vec1 = ranges::to<std::vector<std::vector<int>>>(lst);
auto vec2 = ranges::to<std::vector<std::deque<double>>>(lst);
```
## **Tony tables**

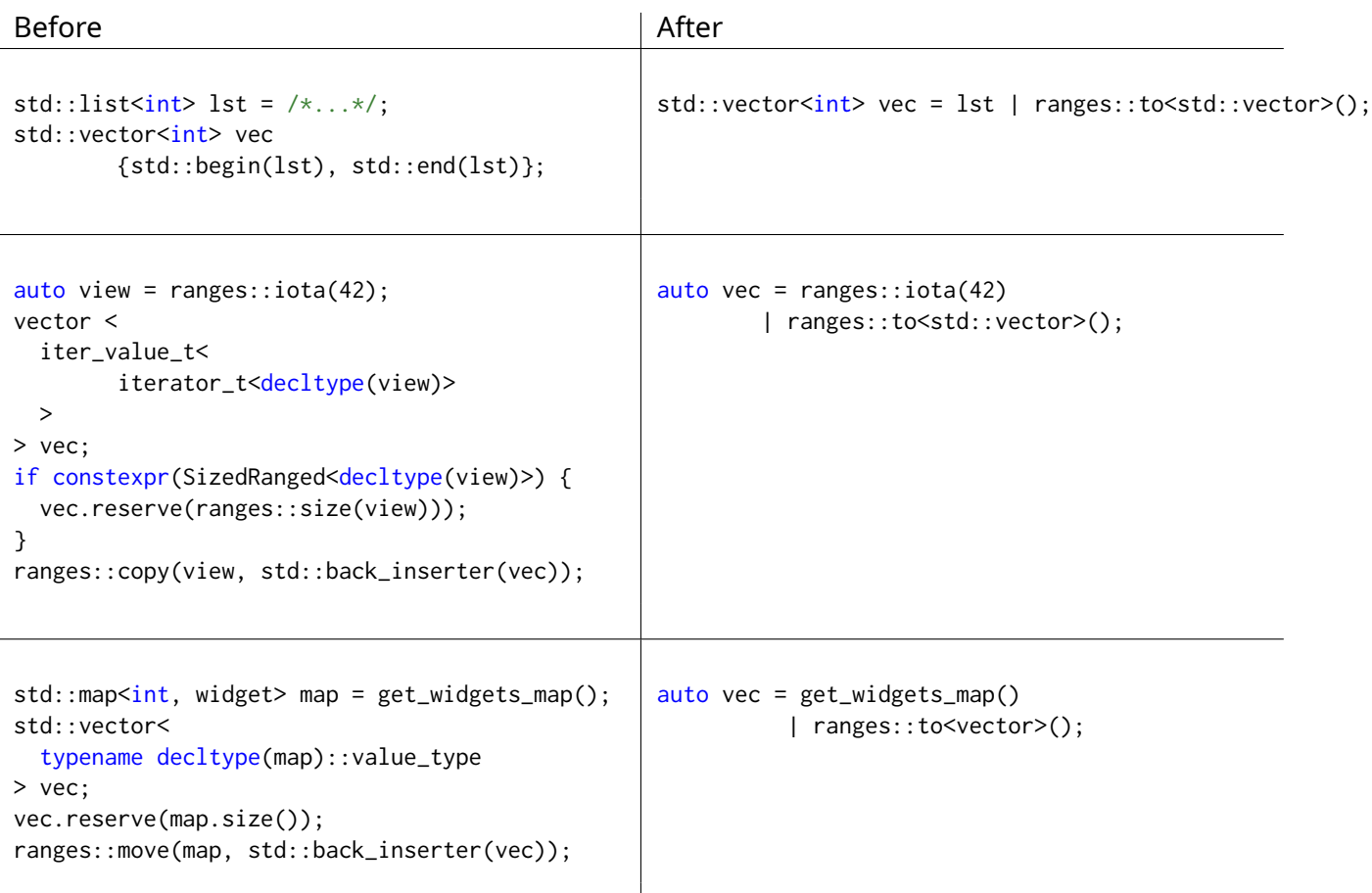

## **Motivation**

Most containers of the standard library provide a constructors taking a pair of iterators.

```
std::list<int> lst;
std::vector<int> vec{std::begin(lst), std::end(lst)};
//equivalent too
std::vector<int> vec;
std::copy(std::begin(lst), std::end(lst), std::back_inserter(vec));
```
While, this feature is very useful, as converting from one container type to another is a frequent use-case, it can be greatly improved by taking full advantage of the notions and tools offered by ranges.

Indeed, given all containers are ranges (ie: an iterator-sentinel pair) the above example can be rewritten, without semantic as:

```
std::list<int> lst;
```

```
std::vector<int> vec = lst | ranges::to<std::vector>();
```
The above example is a common pattern as it is frequently preferable to copy the content of a std::list to a std::vector before feeding it an algorithm and then copying it back to a std::vector.

As all containers and views are ranges, it is logical they can themselves be easily built out of ranges.

#### **View Materialization**

The main motivation for this proposal is what is colloquially called *view materialization*. A view can generate its elements lazily (upon increment or decrement), such as the value at a given position of the sequence iterated over only exist transiently in memory if an iterator is pointing to that position. (Note: while all lazy ranges are views, not all views are lazy).

*View materialization* consists in committing all the elements of such view in memory by putting them into a container.

The following code iterates over the numbers 0 to 1023 but only one number actually exists in memory at any given time.

```
std::iota_view v{0, 1024};
for (auto i : v) {
   std::cout \ll i \ll '';
}
```
While this offers great performance and reduced memory footprint, it is often necessary to put the result of the transformation operated by the view into memory. The facilities provided by [\[P0896R3\]](#page-10-2) allow to do that in the following way:

```
std::iota_view v{0, 1024};
std::vector<int> materialized;
std::copy(v, std::back_inserter(materialized));
```
This proposal allows rewriting the above snippet as:

```
auto materialized = std::iota_view{0, 1024} | std::ranges::to<std::vector>();
```
Perhaps the most important aspect of view materialization is that it allows simple code such as:

```
namespace std {
   split_view<std::string_view> split(std:std::string_view);
}
auto res = std::split("Splitting strings made easy")
          | std::ranges::to<std::vector>();
```
Indeed, a function such as split is notoriously hard to standardize([\[P0540\]](#page-10-3), [\[N3593\]](#page-10-4)), because without lazy views and std::string\_view, it has to allocate or expose an expert-friendly interface. The view materialization pattern further let the *caller* choose the best container and allocation strategy for their use case (or to never materialize the view should it not be necessary). And while it would not make sense for a standard-library function to split a string into a vector it would allocate, it's totally reasonable for most applications to do so.

This paper does not propose to standardize such split function - a split\_view exist in [\[P0896R3\]](#page-10-2), however, view materialization is something the SG-16 working group is interested in. Indeed, they have considered APIs that could rely heavily on this idiom, as it has proven a natural way to handle the numerous ways to iterate over Unicode text. Similar ideas have been presented in [\[P1004\]](#page-10-5).

```
auto sentences =
    text(blob)
    normalize<text::nfc> |
    graphemes_view |
    split<sentences> | ranges::to<std::vector<std::u8string>>();
```
## **Design**

Conceptually, to is a function template with multiple overloads:

- One that is templated on a container type and converts a range to that type using the most efficient method depending on the type of that container.
- One that accepts a container as template parameter and deduced the value type of that container using CTAD
- One that offers a pipe adaptor object over both these overloads

Care was taken to support move only iterators, ranges of ranges, non const views, associative containers (in either direction)

#### **Should ranges::to be able to call reserve/assigned ?**

For performance reasons, ranges::to should be able to reserve memory in the container before assigning the range whenever possible. This cannot be done in the constructor of individual ranges because a range meeting the requirements of SizedRange doesn't imply that the distance between each of the iterator forming the range can be computed efficiently, if at all.

Both cmcstl2 and ranges-v3 determine whether or not a container can be reserved and assigned by means of a ReserveAndAssignable concept that is not part of the user facing API, similar to the following

```
template <typename T, typename I >
concept ReserveAndAssignable =
```

```
InputIterator<I> && requires (C &c, C const &cc, range_size_t<C> s, I i) {
       c.reserve(s);
       cc.capacity();
       { cc.capacity() } -> range_size_t < c;
       c.assign(i, i);
```
};

LWG made the case that there should be a customization point for this behavior and that the set of requirements should be specified.

- Do we want implementation to be able to reserve the container memory before assigning the range (this was always the intent) ? Do we want to allow it for arbitrary (non standard) containers ?
- Do we want to document the set of requirements of reservable container as a Named requirements, exposition only concept, concept in the std namespace ?
- Do we want a customization point (similar to disable\_sized\_range)? (The authors believe the answer to that should be no - the risk of ambiguity is extremely low, we don't have an opt out for Container - in fact we don't have a Container concept at all), and I don't think that all concepts should have an opt-out.

For the purpose of ranges:: to we further require that the container be constructible from the extra arguments passed to ranges: : to.

A conservative approach would be to leave the design unchanged for now (implementers can do reserve + assign for standard types only), and revisit the question for non-standard containers at a later date.

The wording in this revision of this paper reflects that conservative approach.

## **Alternative designs**

While we believe the range constructor based approach is the cleanest way to solve this problem, LEWG was interested in an alternative design based on free functions

#### **Range constructors**

The original version of that paper proposed to add range constructors to all constructors. This proved to be unworkable because of std::initializer\_list:

```
std::list<int>00 = ...;std::vector a{foo}; //constructs a std:vector<std::list<int>>
std::vector b(foo); //would construct a std::vector<int>
```
#### **Tagged range constructors**

To solve the problem described above, it is possible to add a tag

```
std::vector<sub>int</sub> > foo = ...;std::vector a{std::from_range, foo}; //constructs a std:vector<int>
```
This will be explored in a separate paper by Tristan Brindle. However this approach does not replace ranges::to, which has the advantages of being a pipe adaptor and works with non-standard containers which do not support such tag constructors.

ranges::to can take advantages of these ranges constructors when available. The proposed wording in this paper body assumes that tagged constructors will be adopted in addition to the current paper.

## **Existing practices**

#### **Range V3**

This proposal is based on the to (previously (to\_) function offered by ranges v3.

```
auto vec = view::ints
| view::transform([](int i) {
        return i + 42;
})
| view::take(10)
| to<std::vector>;
```
#### **Abseil**

Abseil offers converting constructors with each of their view. As per their documentation:

One of the more useful features of the StrSplit() API is its ability to adapt its result set to the desired return type. StrSplit() returned collections may contain std::string, absl::string\_view, or any object that can be explicitly created from an absl::string\_ view. This pattern works for all standard STL containers including std::vector, std::list, std::deque, std::set, std::multiset, std::map, and std::multimap, and even std::pair, which is not actually a container.

Because they can not modify existing containers, view materialization in Abseil is done by the mean of a conversion operator:

```
template<Container C>
operator C();
```
However, because it stands to reason to expect that there are many more views than containers and because conversions between containers are also useful, it is a more general solution to provide a solution that is not coupled with each individual view.

#### **Previous work**

[\[N3686\]](#page-10-6) explores similar solutions and was discussed by LEWG long before the Ranges TS.

## **Proposed wording**

Wording is relative to [**?**].

Add to the synopsis in [ranges.syn]:

```
namespace std::ranges {
        template <input_range C, input_range R, typename... Args>
    requires (!view<C>)
        constexpr C to(R && r, Args&&...);
        template <template <typename...> typename C, input_range R, typename... Args>
        constexpr auto to(R && r, Args&&...) -> see below;
}
```
In [range.utility] Insert after section [range.dangling]

#### **?Container conversions [range.utility.container]**

The container conversions functions provide functions that efficiently convert ranges to containers. The container is constructed from the begin(range)/end(range)iterators pair.

```
template <input_range C, input_range R, typename... Args>
requires (!view<C>)
constexpr C to(R && r, Args&&... args);
```
Construct a container C with the elements of r in the following manner:

- If std::constructible\_from<C, R, Args...> is true, equivalent to C(std::forward<R>(r), std::forward<Args>(args)...).
- Otherwise, if std::constructible\_from<C, from\_range\_t, R, Args...> is true, equivalent to C(from\_range, std::forward<R>(r), std::forward<Args>(args)...).
- Otherwise, if std::constructible\_from<C, Args...> is true and std::indirectly\_copyable<ranges::range\_iterator\_t<R>, ranges::range\_iterator\_t<C>> is true, equivalent to:

```
C c(std::forward<Args...>(args)...);
ranges::copy(std::forward<R>(r), std::inserter(c, std::end(c)));
```
- Otherwise, if:
	- **–** ranges::input\_range<ranges::range\_value\_t<C>> is true and
	- **–** ranges::input\_range<ranges::range\_value\_t<R>> is true and
	- **–** ranges::view<ranges::range\_value\_t<C>> is false and

```
– std::indirectly_copyable<
 ranges::range_iterator_t<ranges::range_value_t<R>>,
  ranges::range_iterator_t<ranges::range_value_t<C>>
 > is true
```
equivalent to:

```
C c(std::forward<Args...>(args)...);
auto v = r | transform ([](auto && elem) {
   return to<range_value_t<C>>(elem);
});
ranges::copy(v, std::inserter(c, std::end(c)));
```
• Otherwise ranges::to<C>(r, args) is ill-formed.

template <template <typename...> typename C, input\_range R, typename... Args> constexpr auto to(R && r, Args&&... args) -> ContainerType;

Equivalent to ranges::to<ContainerType>(std::forward<R>(r), std::forward<Args>(args)...) where *ContainerType* is determined using CTAD as follow:

Let ITER be a type meeting the requirements of Cpp17InputIterator such that

- same\_as<ITER::iterator\_category, input\_iterator\_tag> is true,
- same\_as<ITER::value\_type, ranges::range\_value\_t<R>> is true,
- same\_as<ITER::difference\_type, ranges::range\_difference\_t<R>> is true,
- same\_as<ITER::pointer, ranges::range\_value\_t<R>\*> is true,
- same\_as<ITER::reference, ranges::range\_reference\_t<R>> is true.

Then, ContainerType is:

- $decttype(C(stat::declval(), std::declval(),..))$  if that is a valid expression,
- Otherwise, decltype(C(from\_range, std::declval<R>(), std::declval<Args>()...)) if that is a valid expression,
- Otherwise, decltype(C(std::declval<ITER>(), std::declval<ITER>(), std::declval<Args>()...)) if that is a valid expression,
- Otherwise ranges::to<C>(r, args) is ill-formed.

#### **?**

#### **ranges::to adaptors [range.utility.container.adapters]**

In addition to the functions described above, ranges::to also defines a closure object that accepts a viewable\_range argument and returns a *Container* such that the expressions r | ranges::to<Container>(args...) and ranges::to<Container>(r, args...) have equivalent semantics. [ *Note:* Container denotes either a class or a class template *— end note* ] .

The bitwise OR operator is overloaded for the purpose of chaining ranges::to to the end of an adaptor chain pipeline.

[ *Example:*

```
list<int> ints{0,1,2,3,4,5};
auto v1 = ints | ranges::to<vector>();
auto v2 = ints | ranges::to<vector<int>>();
auto v3 = \text{ranges}::to<vector>(ints);
auto v4 = \text{ranges}::\text{to}~\text{vector}~\text{in}~\text{t}~\text{in}~\text{t}assert(v1 == v2 88 v2 == v3 88 v3 == v4);— end example ]
```
## **Implementation Experience**

Implementations of this proposal are available on in the 1.0 branch of [\[RangeV3\]](#page-9-0) and in [\[cmcstl2\]](#page-9-1). Another implementation reflecting exactly this proposal is available on Github [\[rangesnext\]](#page-10-7).

## **Related Paper and future work**

- [P1989R0](https://wg21.link/P1989R0) [**?**] adds range and iterator constructor to string\_view
- [\[P1425\]](#page-10-8) adds iterator constructors to stack and queue
- [\[P1419\]](#page-10-9) Provide facilities to implementing span constructors more easily.

Future work is needed to allow constructing std::array from *tiny-ranges*.

## **Acknowledgements**

We would like to thank the people who gave feedback on this paper, notably Christopher Di Bella, Arthur O'Dwyer, Barry Revzin and Tristan Brindle.

#### **References**

- <span id="page-9-1"></span>[cmcstl2] [https://github.com/CaseyCarter/cmcstl2/blob/a7a714a9159b08adeb00a193e77b78284](https://github.com/CaseyCarter/cmcstl2/blob/a7a714a9159b08adeb00a193e77b782846b3b20e/include/stl2/detail/to.hpp)6b3b20e/ [include/stl2/detail/to.hpp](https://github.com/CaseyCarter/cmcstl2/blob/a7a714a9159b08adeb00a193e77b782846b3b20e/include/stl2/detail/to.hpp)
- <span id="page-9-0"></span>[RangeV3] Eric Niebler [https://github.com/ericniebler/range-v3/blob/v1.0-beta/include/](https://github.com/ericniebler/range-v3/blob/v1.0-beta/include/range/v3/to_container.hpp) [range/v3/to\\_container.hpp](https://github.com/ericniebler/range-v3/blob/v1.0-beta/include/range/v3/to_container.hpp)
- <span id="page-10-7"></span>[rangesnext] Corentin Jabot [https://github.com/cor3ntin/rangesnext/blob/master/include/](https://github.com/cor3ntin/rangesnext/blob/master/include/cor3ntin/rangesnext/to.hpp) [cor3ntin/rangesnext/to.hpp](https://github.com/cor3ntin/rangesnext/blob/master/include/cor3ntin/rangesnext/to.hpp)
- [CTAD Ranges] Eric Niebler [https://github.com/ericniebler/range-v3/blob/](https://github.com/ericniebler/range-v3/blob/d284e9c84ff69bb416d9d94d029729dfb38c3364/include/range/v3/range/conversion.hpp#L140-L152) [d284e9c84ff69bb416d9d94d029729dfb38c3364/include/range/v3/range/conversion.hpp#](https://github.com/ericniebler/range-v3/blob/d284e9c84ff69bb416d9d94d029729dfb38c3364/include/range/v3/range/conversion.hpp#L140-L152)  $1140 - 1152$
- <span id="page-10-0"></span>[P1391] Corentin Jabot *Range constructor for std::string\_view* <https://wg21.link/P1391>
- <span id="page-10-1"></span>[P1394] Casey Carter, Corentin Jabot *Range constructor for std::span* <https://wg21.link/P1394>
- <span id="page-10-8"></span>[P1425] Corentin Jabot *Iterators pair constructors for stack and queue* <https://wg21.link/P1425>
- <span id="page-10-9"></span>[P1419] Casey Carter, Corentin Jabot *A SFINAE-friendly trait to determine the extent of statically sized containers* <https://wg21.link/P1419>
- <span id="page-10-2"></span>[P0896R3] Eric Niebler, Casey Carter, Christopher Di Bella *The One Range Ts Proposal* <https://wg21.link/P0896>
- <span id="page-10-5"></span>[P1004] Louis Dionne *Making std::vector constexpr* <https://wg21.link/P1004>
- [P1004] Tom Honermann *Text\_view: A C++ concepts and range based character encoding and code point enumeration library* <https://wg21.link/P0244>
- <span id="page-10-3"></span>[P0540] Laurent Navarro *A Proposal to Add split/join of string/string\_view to the Standard Library* <https://wg21.link/P0540>
- <span id="page-10-4"></span>[N3593] Greg Miller *std::split(): An algorithm for splitting strings* <https://wg21.link/N3593>
- [P1035] Christopher Di Bella *Input range adaptors* <https://wg21.link/P1035>
- [Abseil] <https://abseil.io/docs/cpp/guides/strings>
- <span id="page-10-6"></span>[N3686] Jeffrey Yasskin *[Ranges] Traversable arguments for container constructors and methods* <https://wg21.link/n3686>
- [P1072R1] Chris Kennelly, Mark Zeren *Vector as allocation transfer device* [https://wg21.link/](https://wg21.link/P1072) [P1072](https://wg21.link/P1072)
- [1] [P0504R0] Jonathan Wakely *Revisiting in-place tag types for any/optional/variant* [https:](https://wg21.link/P0504R0) [//wg21.link/P0504R0](https://wg21.link/P0504R0)